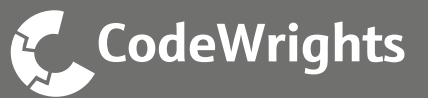

## **The situation**

**The product**

- Are you end user, device manufacturer within the process industry or are you working in an FDT test laboratory?
- Are you planning to configure FF devices using FDT technology? Therefore you need a CommDTM.
- Are you looking for an easy solution?

The CodeWrights FF CommDTM (FDT1.2) facilitates the communication between the FDT frame application and the FF field devices.

It represents the FF communication device (e.g. National Instruments NI-FBUS).

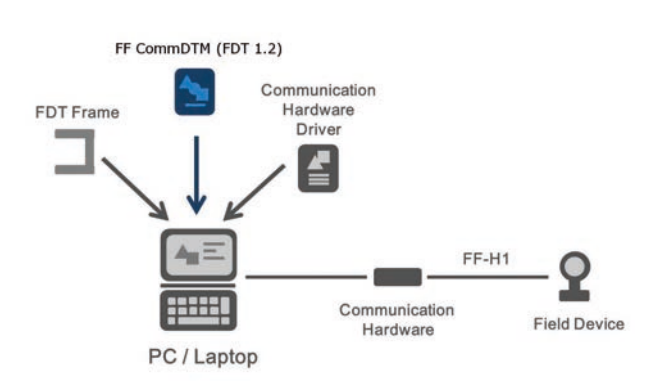

graphics: integration of the CommDTM into the FDT structure

### **The advantages**

- Easy access to the FF H1 segment
- Complete H1 Level 0 Support according to FDT 1.2.1 specification (FOUNDATION Fieldbus annex)

The CommDTM shows a live list of connected and accessible field devices and facilitates easy assignment of the device DTM.

(USB / PCMCIA).

The FF CommDTM is a communication DTM for the FOUNDATION Fieldbus H1 protocol. It supports the National Instruments FF communication devices

The FF CommDTM (FDT 1.2) can be used to prepare FDT certification testing for FOUNDATION Fieldbus Device DTMs since it is executable in dtmINSPECTOR.

- Proven and reliable FDT 1.2 solution
- Automated start of the required NI-FBUS Communication Manager

## **The Order**

Download and license: http://www.devicepackage.com/shop The DTM Setup downloaded from devicepackage.com contains the trial license. After license purchase a new setup with integrated standard license is delivered via email.

# Data sheet FF CommDTM (FDT1.2)

## **Technical details**

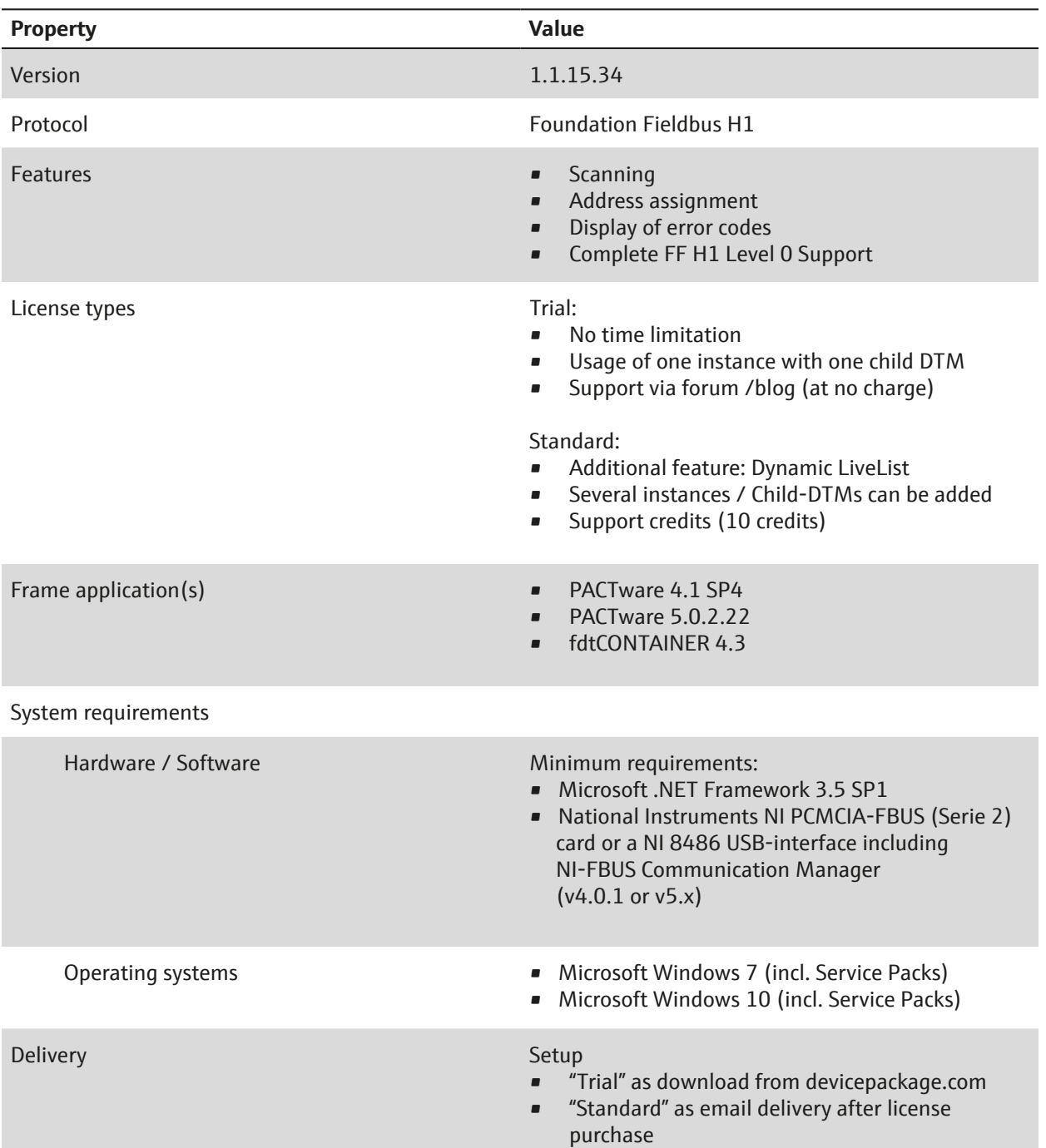

## Data sheet FF CommDTM (FDT1.2)

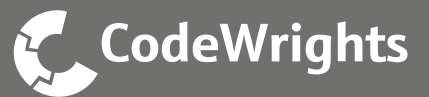

#### **How to contact us:**

#### **General**

CodeWrights GmbH Am Stadtgarten 1 76137 Karlsruhe Germany info@codewrights.de www.codewrights.de Phone: +49 721 352399-0 Fax: +49 721 352399-99

**Sales** sales@codewrights.de Phone: +49 721 352399-50

## **Technical Support**

www.devicepackage.com

- Online integration community (forum / blog free of charge)
- Support credits (for Standard license holder only) use here: www.devicepackage.com support@codewrights.de Phone: +49 721 352399-10

Legal note

We reserve right to technical changes as well as changes to the content of this document in any way, at any time, for any rea-<br>son, without prior notification, and will not be liable in any way for possible consequences of without prior allowance of CodeWrights.

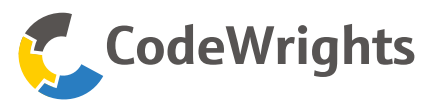